$7 =$ ^.^=  $8 = \hat{ }$ .  $\hat{ }$  =  $9 = \hat{ }$ .  $\hat{ }$  =

# 1.3 SYNTAXE

Náš software zahrnuje různé symboly, včetně závorek (), středníků ;, složených závorek {}, plusových znamének + a několika slov, která mohou na první pohled působit záhadně (například var a console.log). Všechny tyto prvky tvoří syntaxi programovacího jazyka JavaScript, což jsou pravidla určující, jak kombinovat symboly a slova k vytváření funkčních programů.

# 1.4 KOMENTÁŘE

První řádek našeho programu obsahuje:

```
// Nakresli kočičí obličejíky!
```
Toto je komentář a program jej nečte. Komentáře slouží nám k přehlednosti v kódu. Jednořádkový komentář vytvoříme pomocí dvou lomených závorek, jak je v ukázce, víceřádkové komentáře vytvoříme pomocí lomítka s hvězdičkou:

```
Nakresli kolik 
Koček chceš! 
*/
```
# 1.5 CVIČENÍ

/\*

# 1.5.1 Pozdrav mě

Vytvořte program, který napíše x-krát za sebou "Dobrý den!". Hodnotu x nastav na 5.

# 2 DATOVÉ TYPY A PROMĚNNÉ

# 2.1 DATOVÉ TYPY

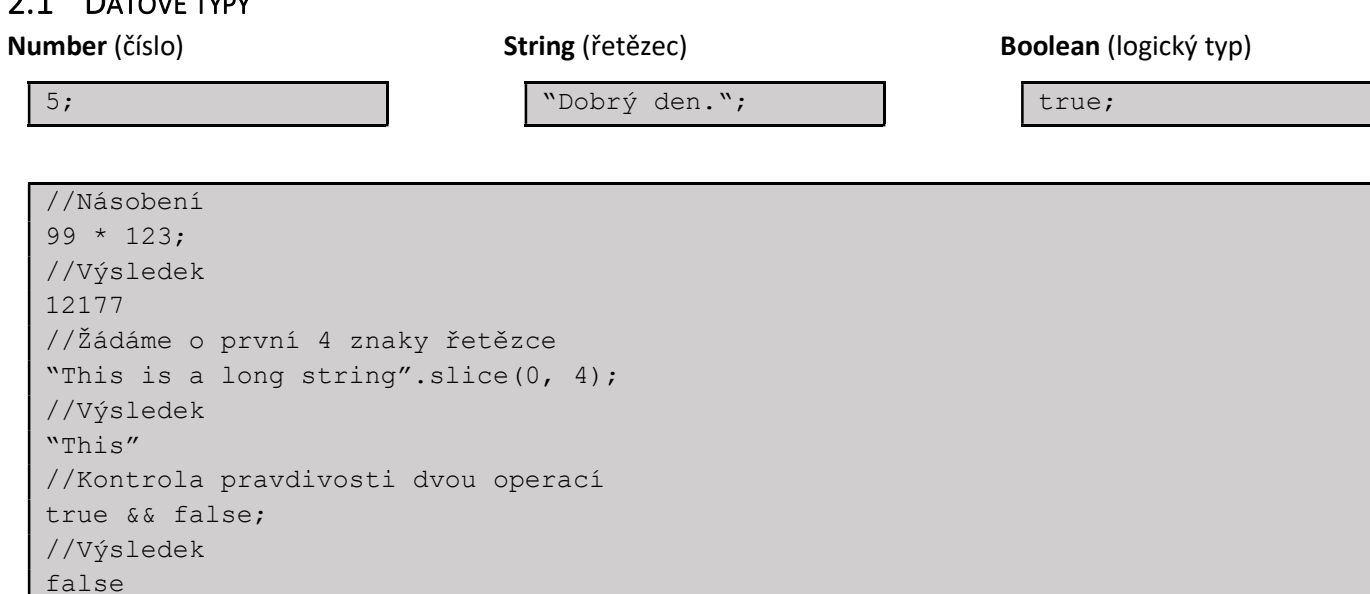

# 2.2 PROMĚNNÉ

Abychom dali hodnotám názvy, používáme proměnné. Pro vytvoření nové proměnné používáme klíčové slovo var.

```
//Nadefinovaná proměnná, která nemá danou hodnotu 
var nick; 
//Nadefinovaná proměnná věk, kterou jsme nastavili na číslo 12 
var vek = 12;
//Když chceme proměnnou volat zpět a získat její hodnotu, pouze napíšeme její 
název 
console.log (age); 
//Pokud již nadefinované proměnné chceme hodnotu změnit 
vek = 13;//Možnost výpočtu 
var pocet sourozencu = 1 + 3;
var pocet tycinek = 8;console.log (numberOfCandies / numberOfSiblings);
```
## 2.2.1 Pojmenování proměnných

Názvy jsou v JavaScriptu citlivé na velikosti písmen. Nadefinujeme-li si proměnnou:

var pocetSourozencu = 5;

Nemůžeme volat proměnnou PocetSourozencu a očekávat výstup číslo 5, proměnná PocetSourozenců totiž nadefinovaná není.

### 2.2.2 Cvičení

#### 2.2.2.1 Sekundy v hodině

Napiš program, který si uloží do proměnných počet sekund v minutě a počet minut v hodině a v proměnné počet sekund v hodině vypočítá hodnotu. Následně nechej výsledek vypsat do konzole.

## 2.2.2.2 Sekundy za den

Přidej další proměnné a vypočítej počet sekund za den, výsledek nechej vypsat do konzole.

#### Javascript

### 2.2.2.3 Sekundy za rok

Přidej další proměnné a vypočítej počet sekund za rok, výsledek nechej vypsat do konzole.

#### 2.2.2.4 Věk v sekundách

Vytvoř program, který vypočítá tvůj věk v sekundách. Výsledek nechej vypsat do konzole.

## 2.3 INCREMENTING (ZVĚTŠENÍ) A DECREMENTING (ZMENŠENÍ)

"Incrementing" a "decrementing" jsou operace v programování, které se používají k zvětšení nebo zmenšení hodnoty proměnné o jednotku.

#### 2.3.1 Incrementing (zvětšení o jedno)

Přidání jedné jednotky k aktuální hodnotě proměnné. V JavaScriptu se to může provést pomocí operátoru ++.

```
let x = 5;
x++;// x nyní obsahuje hodnotu 6
```
#### 2.3.2 Decrementing (zmenšení o jedno)

Odečítání jedné jednotky od aktuální hodnoty proměnné. V JavaScriptu se to může provést pomocí operátoru --.

```
let y = 8;
y--;// y nyní obsahuje hodnotu 7
```
Tyto operace jsou užitečné při opakování nebo v různých scénářích, kde je potřeba dynamicky měnit hodnoty proměnných o jednotku.

#### 2.3.3 Cvičení

#### 2.3.3.1 Highfive

Vytvořte proměnnou, která má na začátku počet placáků nula, následně jí pomocí navýšení zvyšte o dva a poté opět snižte o jeden.

#### $2.4$  += (PLUS-ROVNÁ SE) A -= (MÍNUS-ROVNÁ SE)

Abychom zvýšili hodnotu proměnné, musíme provést například následující příkaz.

```
var x = 10;
x = x + 5;//Následně je x rovno 15
```
Díky použítí += a -= ovšem můžeme tento zápis zjednodušit.

```
Var y = 10;
y += 7;
//V tuto chvíli jsme y zvětšili na hodnotu 17
```
#### 2.4.1 Cvičení

2.4.1.1 Vyzkoušej si opsat následující zápisy a zjisti, co dělají:

První zápis:

```
var balonky = 100;balonky *= 2;console.log (balonky);
```
Druhý zápis:

var cukratka = 100;

```
cukratka /= 4; 
console.log (cukrátka);
```
## 2.5 STRINGS

String jsou textové řetězce. To ovšem neznamená, že se skládají pouze z textu, textový řetězec může být i číslo 15, když jej zapíšeme ale jako datový typ string, nejsme schopni s tímto zápisem počítat, protože program jej chápe jako text, nikoli jako hodnotu čísla. String zapisujeme do úvozovek.

```
var string pozdrav = "Dobrý den!";
console.log (string pozdrav);
```
Pojďme se tedy podívat na rozdíl v zápisu čísla jako číslo a jako string.

```
var cislo jako cislo = 2;
var cislo jako string = "2";
console.log (cislo_jako_cislo + cislo_jako_cislo); 
console.log (cislo jako string + cislo jako string);
```
V případě, že je 2 zapsáno jako číslo, program s ní umí počítat. V případě, že je zapsáno jako string, považuje jej program za znak a v případě sčítání jej napíše jen za sebou.

#### 2.5.1 Spojování řetězců

Pro spojování řetězců můžeme použít operátor plus +.

```
var pozdrav = "Ahoj"; 
var jmeno = "Franto";
console.log (pozdrav + jmeno);
```
Tento zápis ovšem napíše AhojFranto, tedy bez mezery, jelikož žádnou mezeru jsme programu nezadali. Můžeme tedy pro console.log použít zápis pozdrav +  $,$   $,$   $,$  + jmeno.

#### 2.5.2 Zjišťování délky řetězce

Abychom zjistili délku řetězce, přidáme za příkaz .length

console.log ("ZjistiMiJakJeTotoDlouhé".length);

#### 2.5.3 Získání znaku z řetězce

Pro získání znaku z řetězce použijeme následující zápis.

```
var prezdivka = "Nick"; 
console.log (prezdivka[0]);
```
Tento zápis nám vypíše první (nulté) písmeno, tedy N.

#### 2.5.3.1 Cvičení

Jaké je tajné heslo? První si sám vyzkoušej, poté pro ověření správnosti své odpovědi přepiš kód a spusť.

```
var heslo1 = "informatika";
var heslo2 = "tlačítko"; 
var heslo3 = "pátek"; 
console.log (heslo1[0] + heslo2[6] + heslo3[2]);
```
#### 2.5.4 Dělení řetězců

Abychom oddělili od sebe části řetězců, požijeme příkaz .slice a za něj do závorky vložíme dvě čísla, první určuje kterým znakem začneme a druhé, kterým skončíme.

```
var dlouhy retezec = "Toto je můj dlouhý řetězec. ";
console.log (dlouhy retezec.slice (12, 26));
```
Můžeme ovšem zadat i pouze začáteční znak a následně mi příkaz vypíše vše od daného znaku.

console.log (dlouhy\_retezec.slice (12));

#### 2.5.5 Změna řetězce na všechna velká nebo malá písmena

```
var na velka = "Ahoj, jak se máš?".toUpperCase();
var na_mala = "AHOJ, jak SE MÁŠ?".toLowerCase();
```
### 2.6 BOOLEANS

Boolean může obsahovat pouze dvě hodnoty a to true nebo false.

#### 2.6.1 Logické operátory

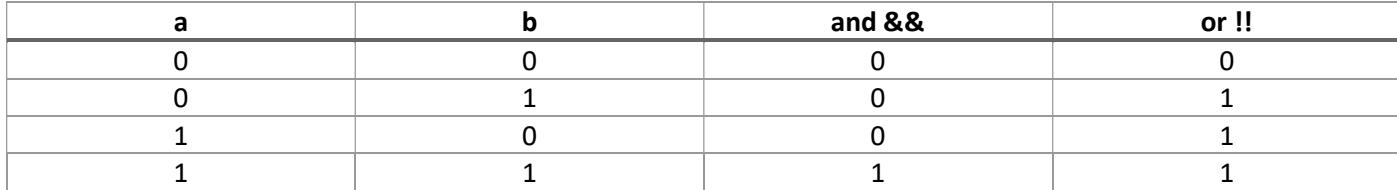

#### 2.6.1.1 Not

 $a = 0 \rightarrow y = 0$   $a = 1 \rightarrow y = 0$